図形処理と画像処理 インスタックス インタング PIP-301 2 畄 付

## 森 覚

1. 授業の概要(ねらい)

コンピュータグラフィックス(CG)とは、コンピュータおよびグラフィック周辺装置を用いて作成され、加工処理された画像 や映像のことをいいます。

一般的にコンピュータグラフィックスと聞くと、コンピュータを用いて表現された図や絵を想像してしまいそうですが、1990 年代以降からコンピューターの性能とコストパフォーマンスが飛躍的に向上してきた現在、ざまざまな職種でコンピュータ グラフィックスが扱われるようになり、種類や用途は極めて多岐にわたるものとなりました。

その結果、学術研究のツールとして、また、建築・工業デザインといった学術界や産業界だけにとどまらず、イラストレーショ ン、写真、マンガ、アニメーション、テレビ番組、映画、ゲーム、バーチャル・リアリティなどのエンタテイメントコンテンツでも利 用されており、細かな描写と鮮やかな色彩を表現し、本物と見間違えるようなリアリティのある非現実的な映像も再現でき るようになりました。

そのような高い技術がある一方で、コンピューターグラフィックスの技術は、私たちの日常生活にも浸透しており、子供でも 簡単にCGやアニメーションが作成できるグラフィックソフトウェアも開発されています。

そうした技術の恩恵に預かり、いまや誰でもプレゼンテーション資料のための図像を準備し、Webサイトの素材を制作し、カ メラで撮影したデジタル画像を加工し、プロ顔負けの動画編集が手軽にできる時代となったわけです。

しかし、コンピュータグラフィックスをめぐるこのような状況は、理系のみならず、文系の大学卒業者にも図像と画像を処理 する能力が社会的に求められ始めたことを意味しています。

そこで本講義は、図形処理ならびに画像処理に関する基礎知識や、グラフィックソフトウェアの種類について学び、実際、 無料でダウンロードできるソフトウェアを用いながら、実習形式で、制作に必要なデジタルメディアの機能と役割、コンピュー ターグラフィックスの制作処理に必要な基本的ノウハウの習得を目指すこととします。

それにより文系と理系を横断したデジタル画像処理の基礎知識にもとづき、自らデジタルツールでコンテンツを制作できる 人材を養成します。

2. 授業の到達目標

① 静止画、動画のコンピュータ内での表現形式について理解し、説明できる。

② 静止画、動画の符号圧縮化の仕組みについて理解している。

③ グラフィックソフトウェアの種類と特性について理解している。

④ グラフィックソフトウェアを用いながら静止画、動画コンテンツを作成することができる。

3. 成績評価の方法および基準 中間課題(50%)、期末課題(50%)を総合して評価します。 期末課題の提出には、70%以上の出席が必須です。

授業時間内に課題を完成できなかった場合、授業の翌々日までに完成させて提出してください。 また、欠席した場合もテキストや授業資料を参照し、同様の期限までに課題を提出してください。

4. 教科書・参考文献

教科書 土屋徳子 すぐに作れるずっと使えるGIMP すべてが身に付く本 技術批評社 参考文献 山田宏尚 はじめてのデジタル画像処理 技術評論社 小泉宣夫 圓岡偉男 情報メディア論 テクノロジー・サービス・社会 講談社

5. 準備学修の内容

① 教科書とレジュメをよく読み、内容や操作手順を理解する。

② わからない言葉を確認して調べておく。

③ 課題としてレポートなどを提出してもらうので、毎回、授業の内容をまとめておく

④ LMSを利用します。こまめにアクセスし、連絡事項などを確認しておいてください

6. その他履修上の注意事項

① 講義はパソコン教室で行いますが、無料のフリーソフトウェアを扱う都合上、大学のPCで作業することができません。こ のため、受講者は、各自でノートパソコンなどの機器を必ず持参してください。

② 教室設備の都合上、定員を設けます。

③ コンピュータ上でのマルチメディア表現やコンテンツ作成に関心をもつことが求められます。

- ④ 講義中の実習課題は、USBメモリーなどを用意してこまめにデータ保存をしてください。
- ⑤ 講義の資料は、LMSで配布します。

7. 授業内容

【第1回】 オリエンテーション 【第2回】 情報化社会におけるメディアとデジタル表現 【第3回】 情報の符号化と画像処理の基礎 【第4回】 デジタル画像処理とは何か 【第5回】 GIMPについて イメージマニピュレーションプログラムとは何か 【第6回】 風景と顔画像の補正

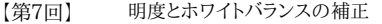

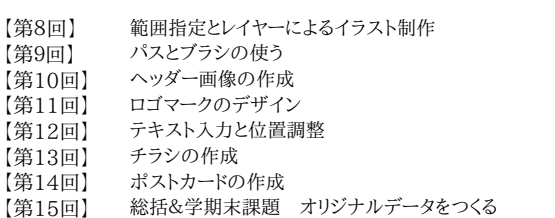